## 100-1

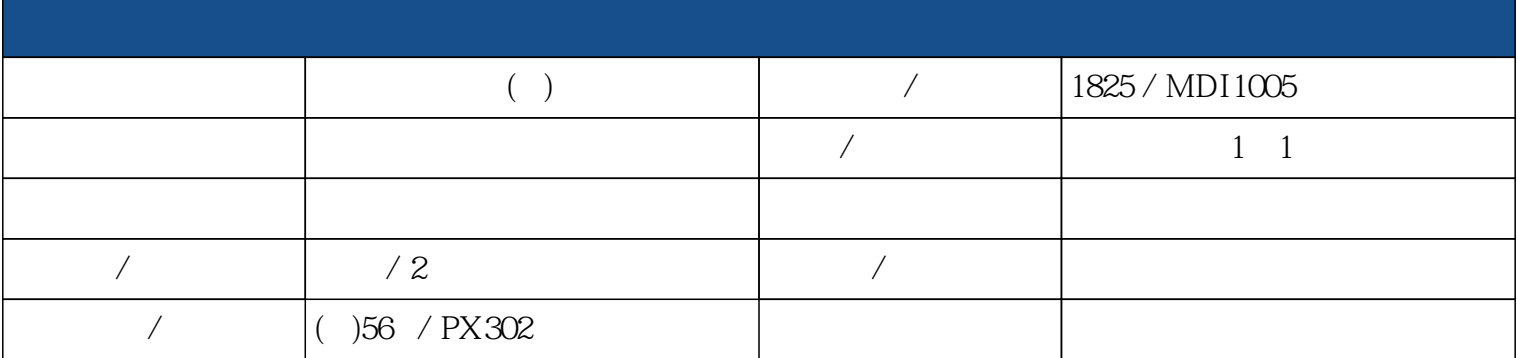

1.培養版面設計基礎認知

2. illustrator

3. InDesign

4.了解設計品印刷實務

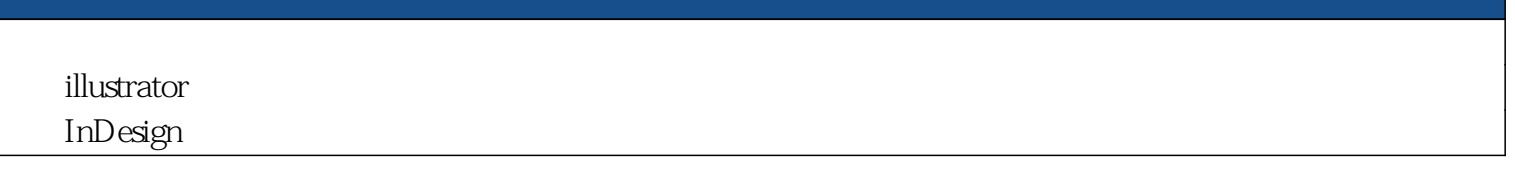

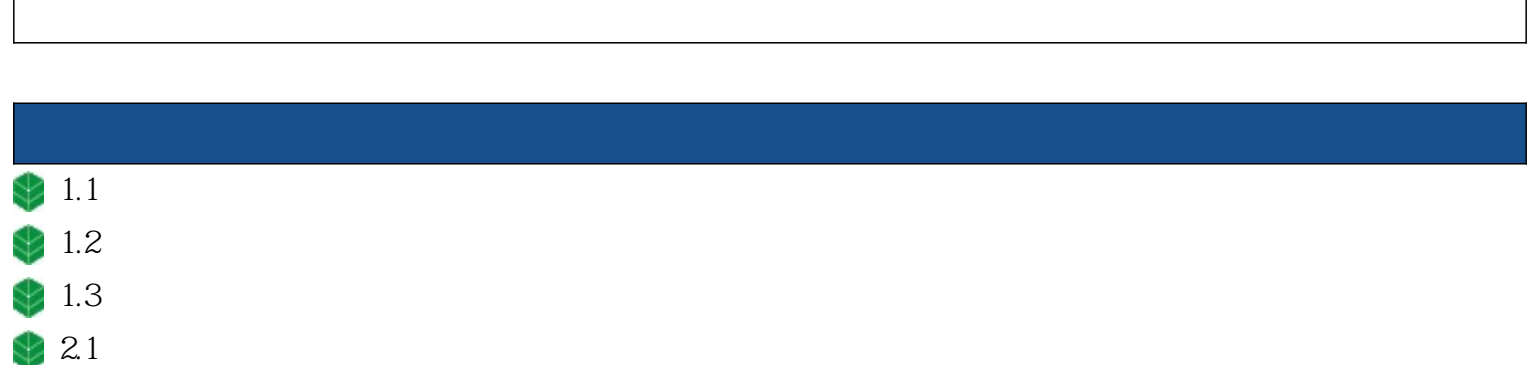

2.2  $3.1$  $3.2$ 

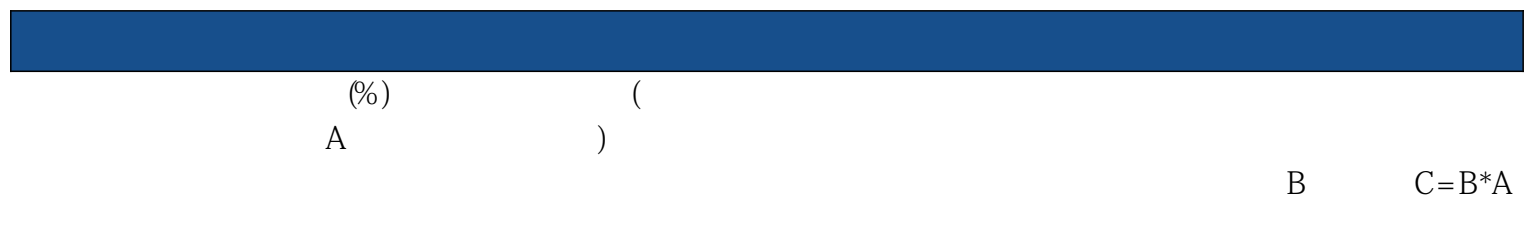

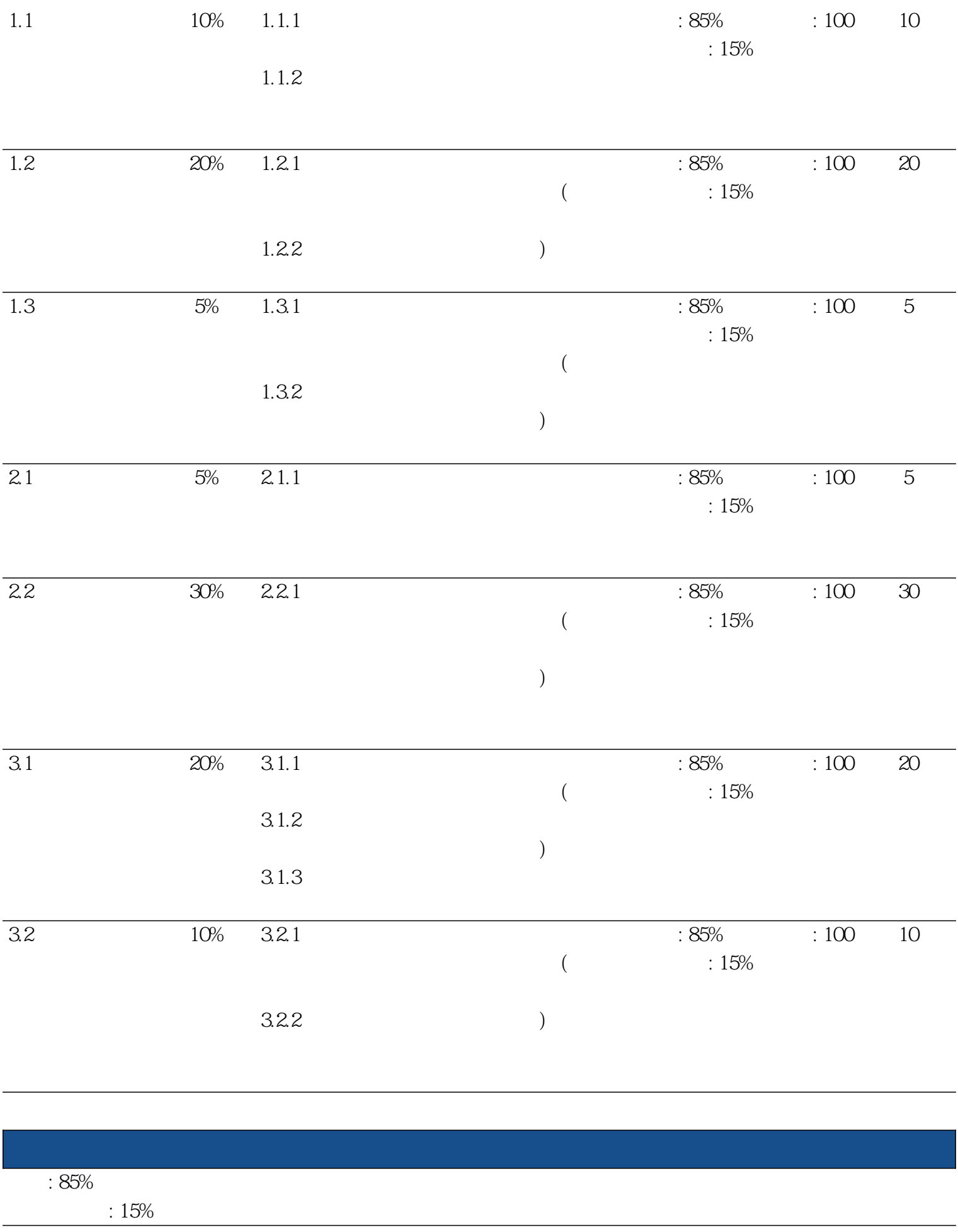

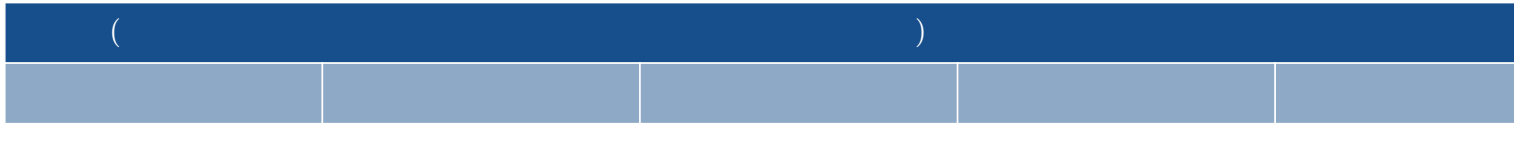

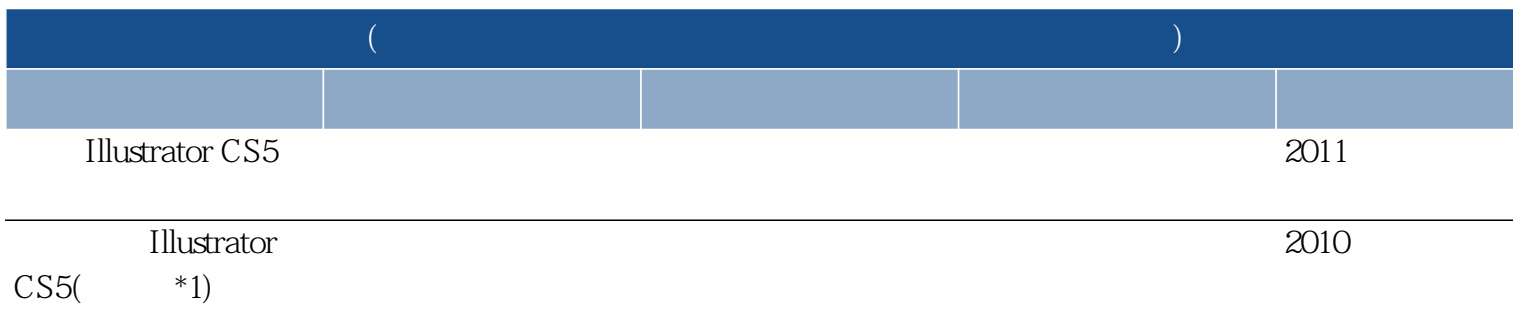

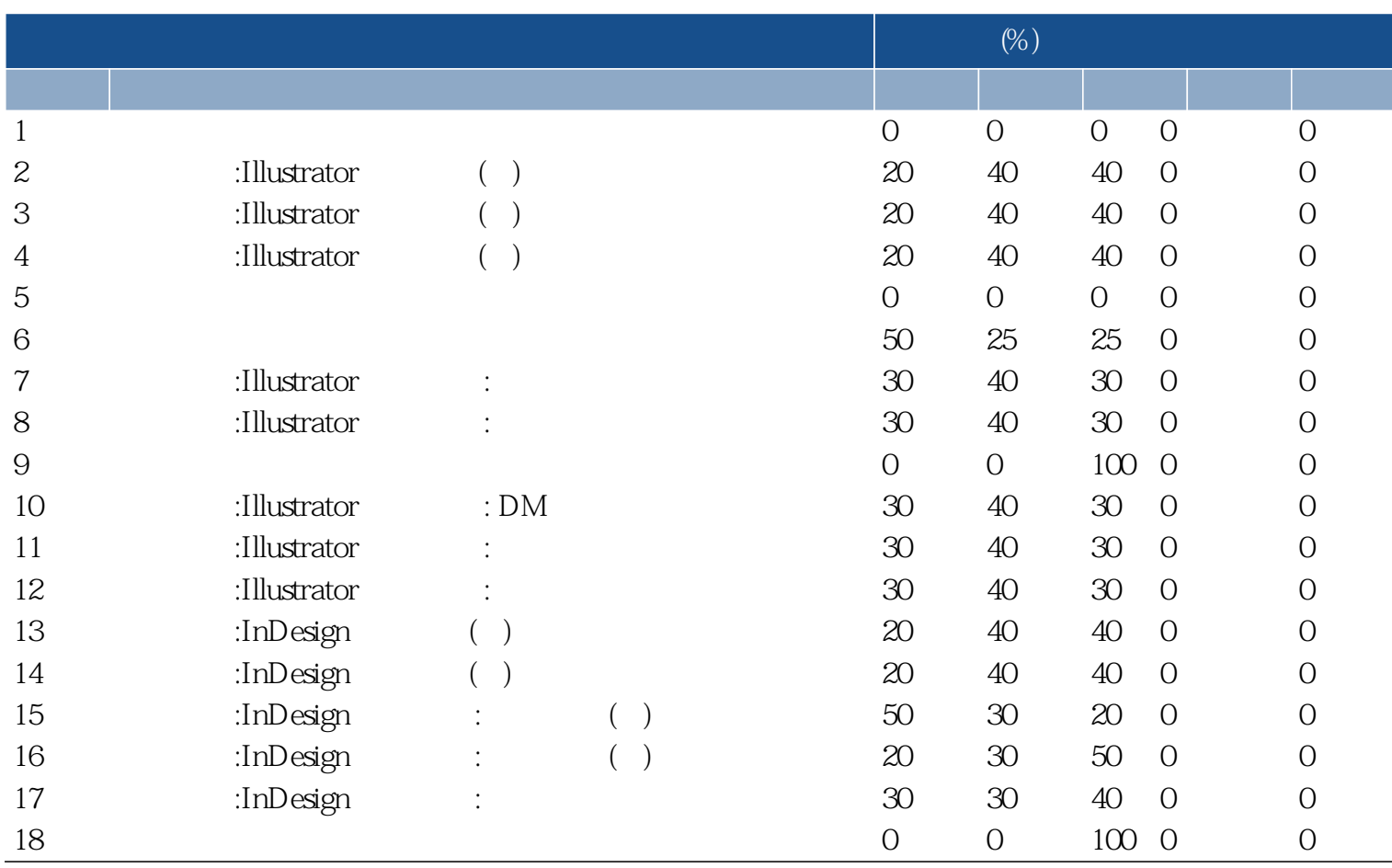